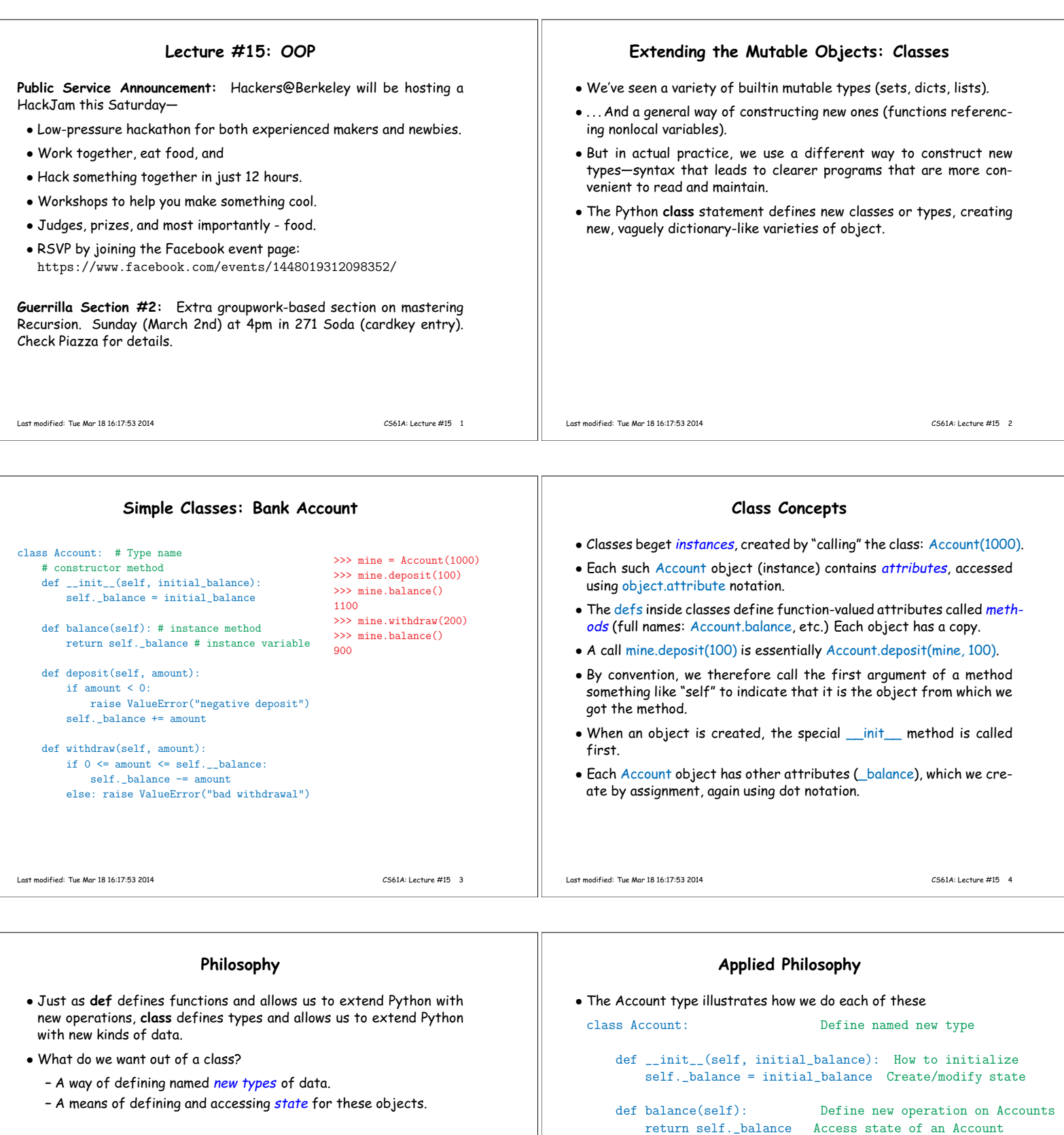

- **–** A means of defining and using operations specific to these objects.
- **–** In particular, an operation for initializing the state of an object.
- **–** A means of creating new objects.

...

myAccount = Account(1000) Create a new Account object,<br>print(myAccount.balance()) Operate on an Account object.

Operate on an Account object.

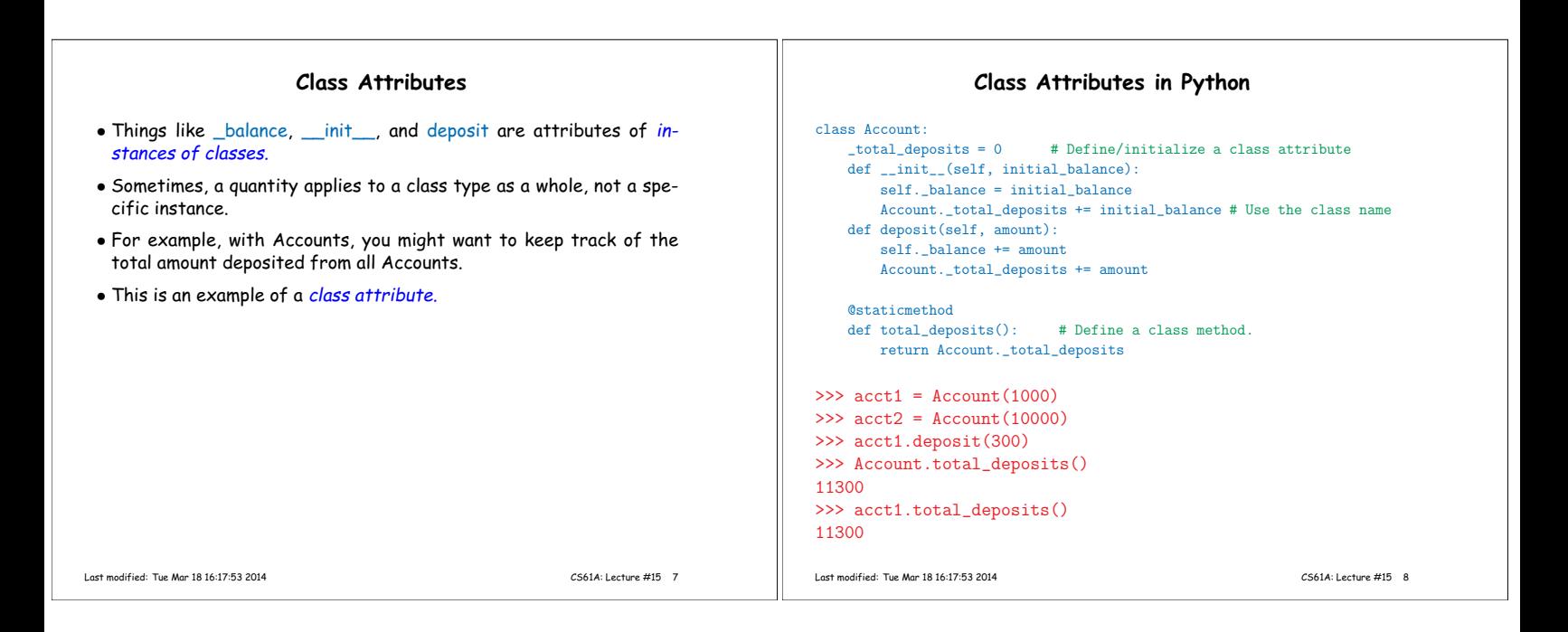

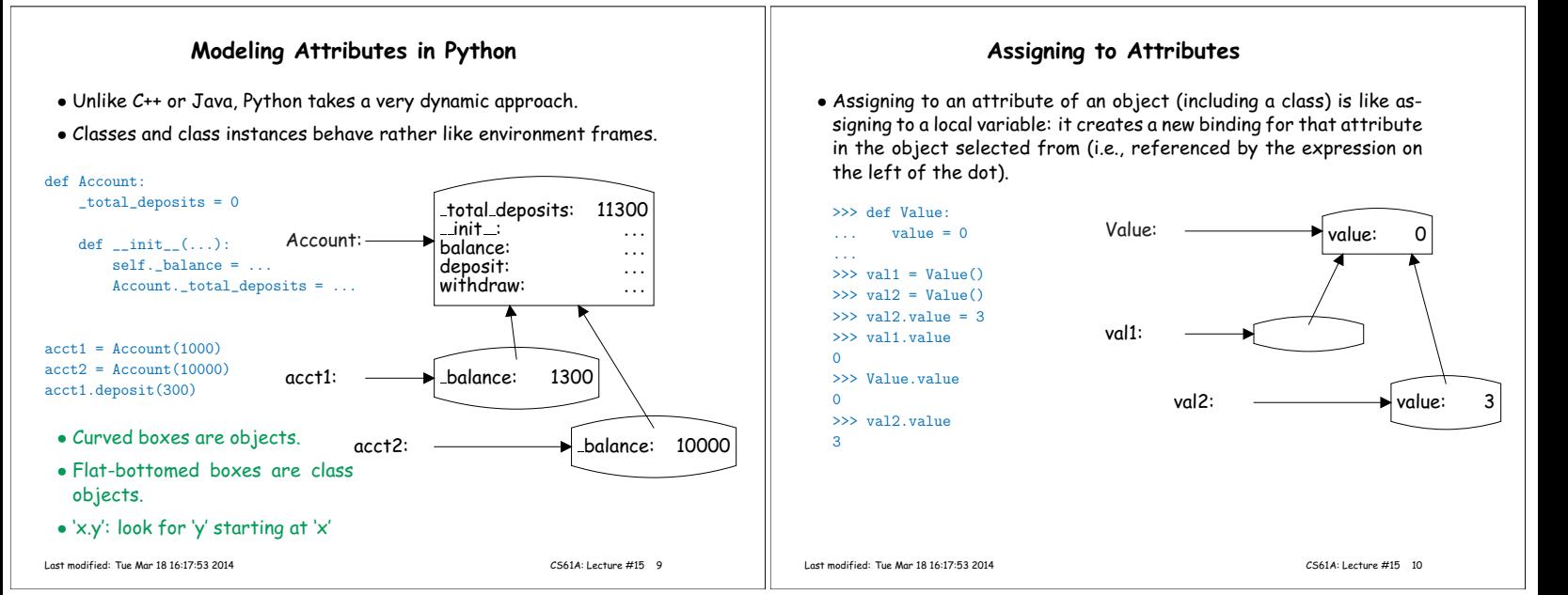

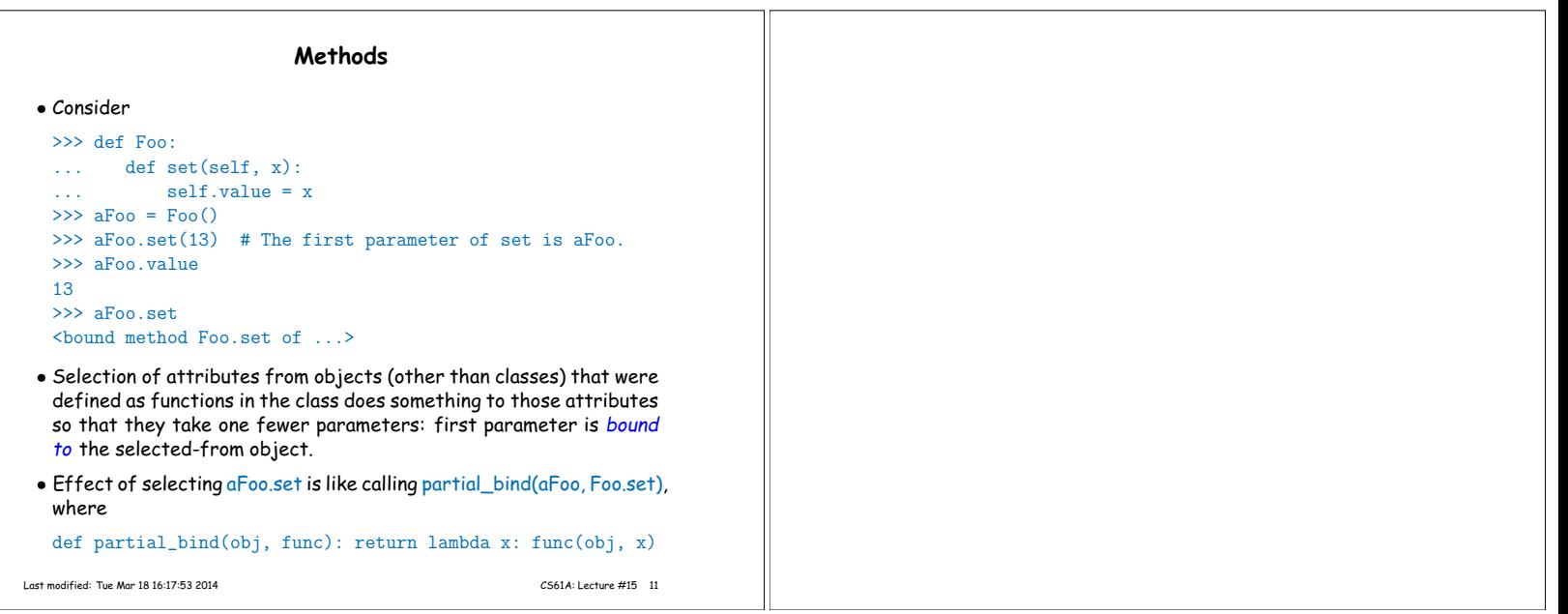